# **Ασφάλεια Δικτύων και Επικοινωνιών !**

# **Πίνακας περιεχομένων**

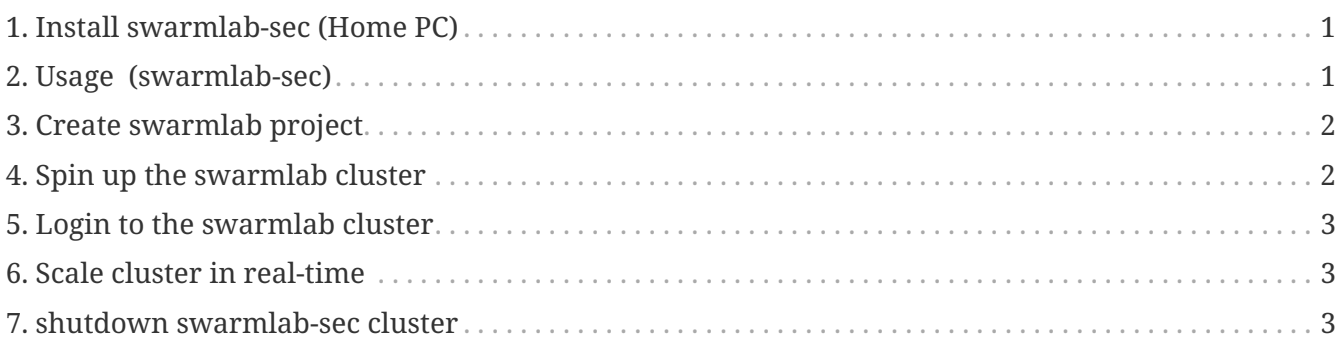

# <span id="page-0-0"></span>**1. Install swarmlab-sec (Home PC)**

- Install docker <http://docs.swarmlab.io/Howtos/docker/install.adoc.html>
- Clone repo <https://git.swarmlab.io:3000/swarmlab/swarmlab-sec> HowTo: See<http://docs.swarmlab.io/Howtos/git/use-git.adoc.html>

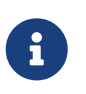

#### *INSTALL*

See INSTALL.md for Installation Instruction

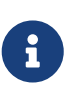

*lab*

In Lab's everything is ready! Goto "create"

# <span id="page-0-1"></span>**2. Usage (swarmlab-sec)**

- Open a console
- Create a directory

```
cd dir
swarmlab-sec <tab><tab>
create create project (swarmlab-sec create)
up start swarmlab-sec (swarmlab-sec up size=10)
scale resize swarmlab-sec (swarmlab-sec scale size=30)
reload rebuild image (swarmlab-sec reload size=15)
login login swarmlab-sec (swarmlab-sec login)
exec execute command (swarmlab-sec exec [SHELL COMMAND])
down stop swarmlab-sec (swarmlab-sec down)
clean clean project (swarmlab-sec clean)
list show instances (swarmlab-sec swarmlab-sec list)
help show help (swarmlab-sec help)
```
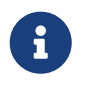

Using the tab key to automatically complete unambiguous commands and paths in Bash

### <span id="page-1-0"></span>**3. Create swarmlab project**

mkdir myproject cd myproject swarmlab-sec create

*Relevant files:*

```
Project
   ├── Dockerfile # Image specification
    ├── project # Sample program source code
     │ └── hello_world.c
    ├── ssh # keys for accessing
     │ ├── id_rsa # (could generate your own)
    │ └── id_rsa.pub
    ├── docker-compose.yml # Container orchestration
```
### <span id="page-1-1"></span>**4. Spin up the swarmlab cluster**

cd myproject swarmlab-sec up size=5

*We built a high-performing, scalable infrastructure*

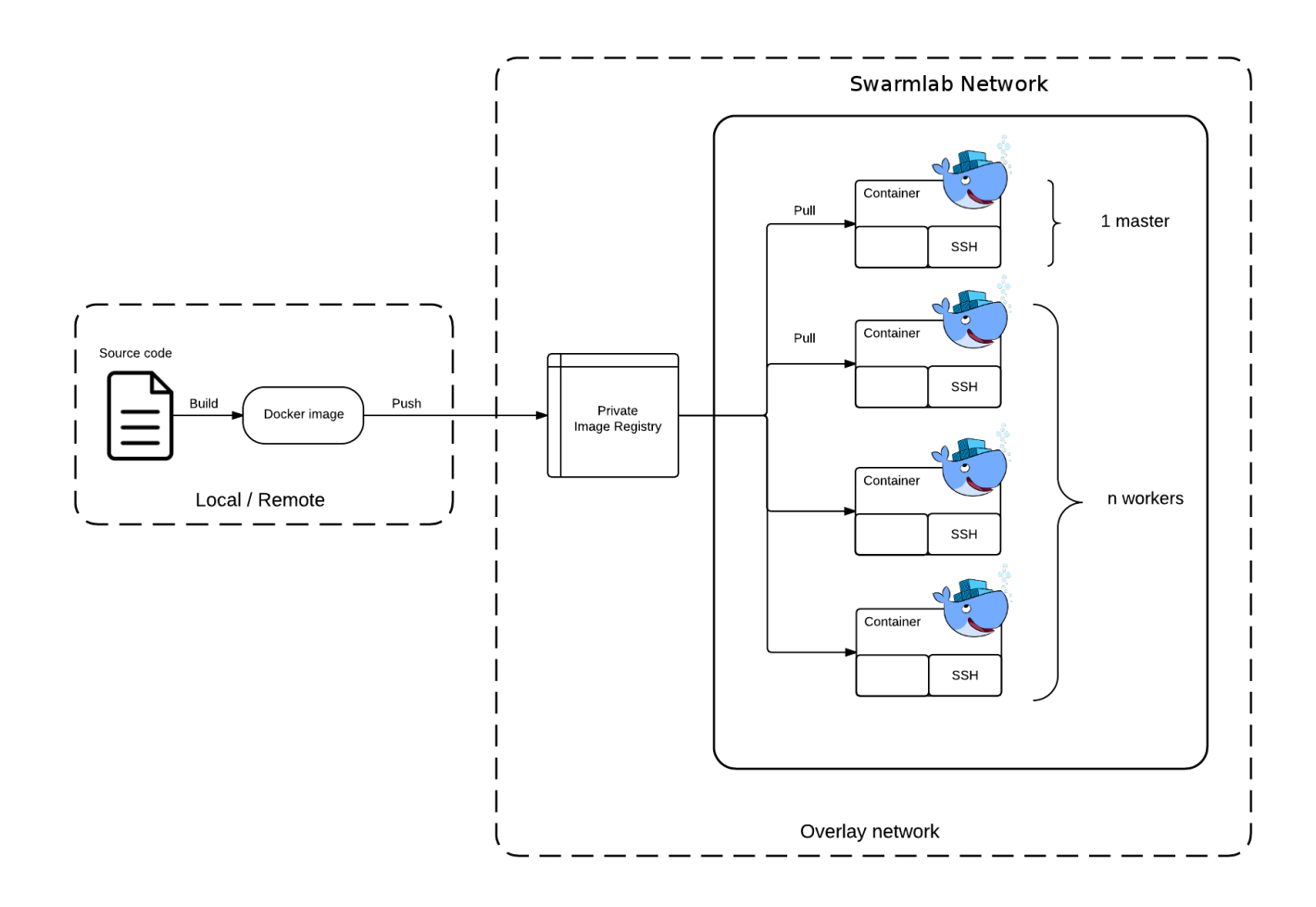

### <span id="page-2-0"></span>**5. Login to the swarmlab cluster**

cd myproject swarmlab-sec login

## <span id="page-2-1"></span>**6. Scale cluster in real-time**

As the cluster running, without having to close the session, open a different terminal and go back to the project directory.

```
cd myproject
swarmlab-sec scale size=10
```
# <span id="page-2-2"></span>**7. shutdown swarmlab-sec cluster**

cd myproject swarmlab-sec down

#### *Reminder*

Caminante, no hay camino, se hace camino al andar.

Wanderer, there is no path, the path is made by walking.

**Antonio Machado** Campos de Castilla

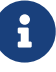